## **National 5 Computing Homework**

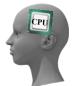

## Computational Thinking

| Topic 4 - IF | (Making | Decisions) |
|--------------|---------|------------|
|--------------|---------|------------|

| Name -   |      |  |
|----------|------|--|
| Grade -  | / 28 |  |
| Feedback |      |  |

Without the ability to make decisions a computer program would not be able to change how it responds to input. Conditions (for example - num>=25) are used to decide how the program will respond.

In the following questions you will be asked to predict what the output from each program will be from a

```
variety of different inputs.
Example program:
                        number = int(input("Please enter an integer"))
                        if number < 10:←
                             print("Low")←
                                                                                  - #indented lines are only if the
                        if number \geq 10 and number \leq 20:
                                                                                     above condition is true
                             print("Middle")
                        if number > 20:
                             print("High")
a)
      Input Entered
                                                   Output from Program
      3
                                                   Low
      Input Entered
                                                   Output from Program
b)
      12
                                                   Middle
c)
      Input Entered
                                                   Output from Program
      20
                                                   Middle
d)
      Input Entered
                                                   Output from Program
      27
                                                   High
Program 1:
                      number = int(input("Please enter an integer"))
                      if number \leq 50:
                          print("Low")
                      if number > 50 and number < 100:
                          print("Middle")
                      if number \geq 100:
                          print("High")
1.
      Input Entered
                                                   Output from Program
                                                                                                                   (1)
      23
      Input Entered
                                                   Output from Program
2.
                                                                                                                   (1)
      67
3.
      Input Entered
                                                   Output from Program
                                                                                                                   (1)
       100
4.
                                                                                                                   (1)
      Input Entered
                                                   Output from Program
      236
      Input Entered
                                                   Output from Program
5.
                                                                                                                   (1)
      50
```

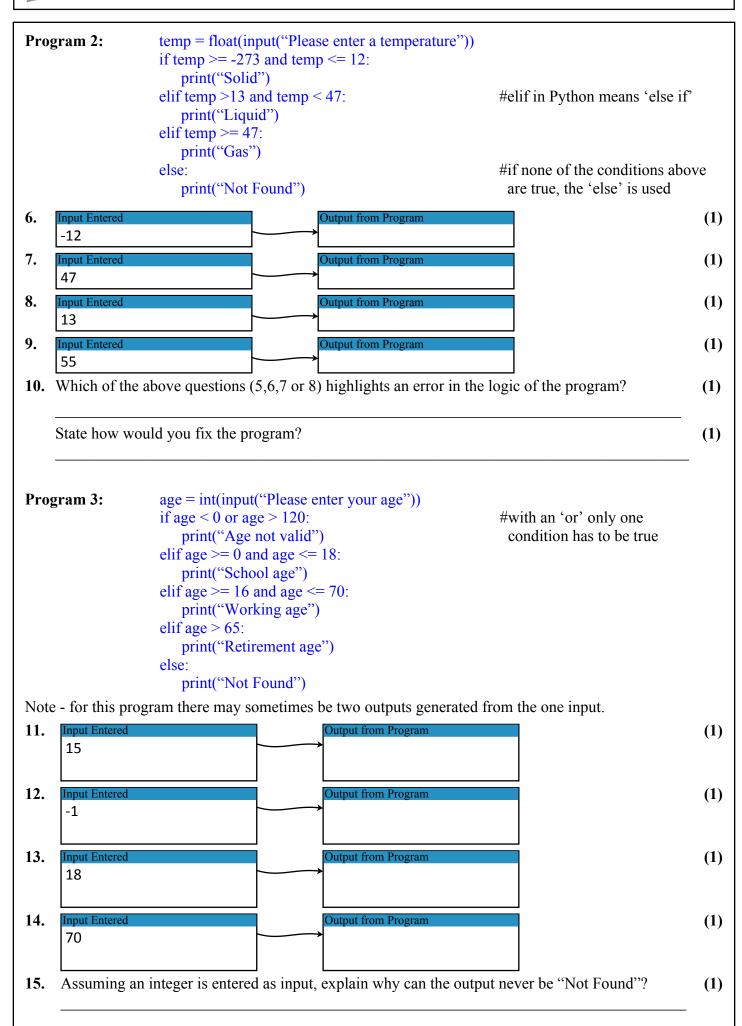

```
It's possible to put 'if' statements inside each other. In programming, this is called nesting.
Example program:
                          test = int(input("Please enter an integer"))
                          if test \geq 0 and test \leq 12:
                                                                                #outside if statement
                              print("outside")
                              if test \geq = 0 and test \leq 4:
                                                                                #nested if statement
                                   print("inside")
                                                                                #two levels of indentation
                                                         Input Entered
                                                                                         Output from Program
The conditions of a nested if are only checked if
                                                                                          outside
                                                          3
the outside if conditions are true:
                                                                                          inside
                                                         Input Entered
                                                                                         Output from Program
                                                          7
                                                                                          outside
Program 4:
                      percentage = int(input("Please enter a percentage between 0 and 100"))
                      if percentage < 0 or percentage > 100:
                           print("Invalid Input")
                      elif percentage \geq 0 and percentage \leq 100:
                           print("Valid Percentage Entered")
                           if percentage \geq = 0 and percentage \leq 50:
                               print("Fail")
                           elif percentage \geq 50 and percentage \leq 60:
                               print("C Pass")
                           elif percentage \geq 60 and percentage \leq 70:
                               print("B Pass")
                           else:
                               print("A Pass")
16.
      Input Entered
                                                                                                                   (1)
       110
17.
      Input Entered
                                                   Output from Program
                                                                                                                   (1)
       55
18.
      Input Entered
                                                                                                                   (1)
                                                   Output from Program
       34
19.
                                                                                                                   (1)
      Input Entered
                                                   Output from Program
       79
20.
      Input Entered
                                                   Output from Program
                                                                                                                   (1)
       60
21.
                                                                                                                   (1)
      Input Entered
                                                    Output from Program
       50
```

**Program 5:** The following program calculates the postage cost of parcels depending on their value and their weight.

```
value = float(input("Please enter the value of your item"))
weight = float(input("Please enter the weight of your item in kilograms"))
if value \leq 0:
    print("Invalid value")
    postage = 0
if weight \geq 0 and weight \leq 2:
    if value > 0 and value < 50:
         postage = 1.50
    if value \geq 50 and value \leq 150:
         postage = 2.75
    if value \geq 150:
         postage = 5.50
elif weight \geq= 2 and weight \leq 10:
    if value > 0 and value < 50:
         postage = 2.50
    if value \geq 50 and value \leq 150:
         postage = 4.40
    if value >= 150:
         postage = 8.35
elif weight \geq 10 and weight \leq 25:
    if value > 0 and value < 50:
         postage = 7.55
    if value \geq 50 and value \leq 150:
         postage = 12.30
    if value \geq 150:
         postage = 15.00
else:
    postage = 25
print(postage)
```

Calculate the postage for each of the inputs entered in the program.